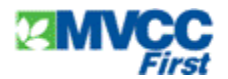

# **Usernames, Logins, Passwords, and PINs: Keeping them all straight**

Are you confused about all the logins you have suddenly acquired as a college student? How do you keep track? We hope this reference sheet will help.

### **Student Information and Registration System (SIRS) (Student Banner Web)**

All matriculated students automatically have a SIRS account.

 **Login**: This is your assigned MVCC student ID (begins with the letter M). It is mailed to you or obtained from the Registrar.

**PIN:** Must be obtained from the Registrar with photo ID or requested online.

Once you've logged in, you may change your PIN to another 6 digit number if you wish.

Non-matriculated students may request a SIRS account PIN on campus at the Registrar's Office or online at: http://www.mvcc.edu/crsereg/ (subject to conditions).

#### **Student Computer Account**

All registered students will have a computer account after the first week of classes.

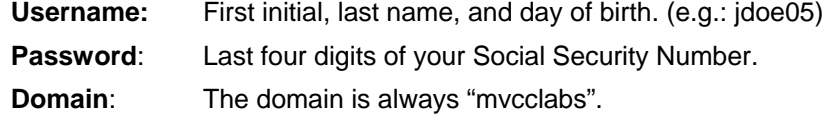

### **Student Email Account and MV Online (Blackboard)**

All registered students are assigned an email account and a Blackboard account after the first week of classes. You should use your student email for all matters associated with the college. You can access your student email account through Microsoft Outlook Web Client (http://studentmail.mvcc.edu or on the MVCC home page>Quick Links>Email: Student Access).

 **Username**: Same as your computer account.

 **Password**: Same as your computer account.

**Your email address**: your username followed by @student.mvcc.edu.

So John Doe's email address would be: jdoe05@student.mvcc.edu.

All students are required to complete Diversity and Global View tutorials as a requirement for graduation. These tutorials along with other class information can be found on Blackboard.

Link to http://mvcc.blackboard.com for access.

**Username**: Same as your computer account.

**Password**: Same as your computer account.

# **FAFSA PIN**

Your Federal PIN substitutes as your signature when filing your FAFSA online. If you are a dependent student, your parent or guardian must also request a federal PIN. If you don't have a federal PIN already, you may apply for one at: www.pin.ed.gov. It will be sent to you by email or on a postcard, depending on whether you provide the government an email address. It's a randomly generated 4-digit number. Save it!